## **Visual Basic**

Visual Basic

- 13 ISBN 9787310029242
- 10 ISBN 7310029240

出版时间:2008-6

作者:陈淑敏,张成才

页数:309

版权说明:本站所提供下载的PDF图书仅提供预览和简介以及在线试读,请支持正版图书。

www.tushu000.com

**Visual Basic** 

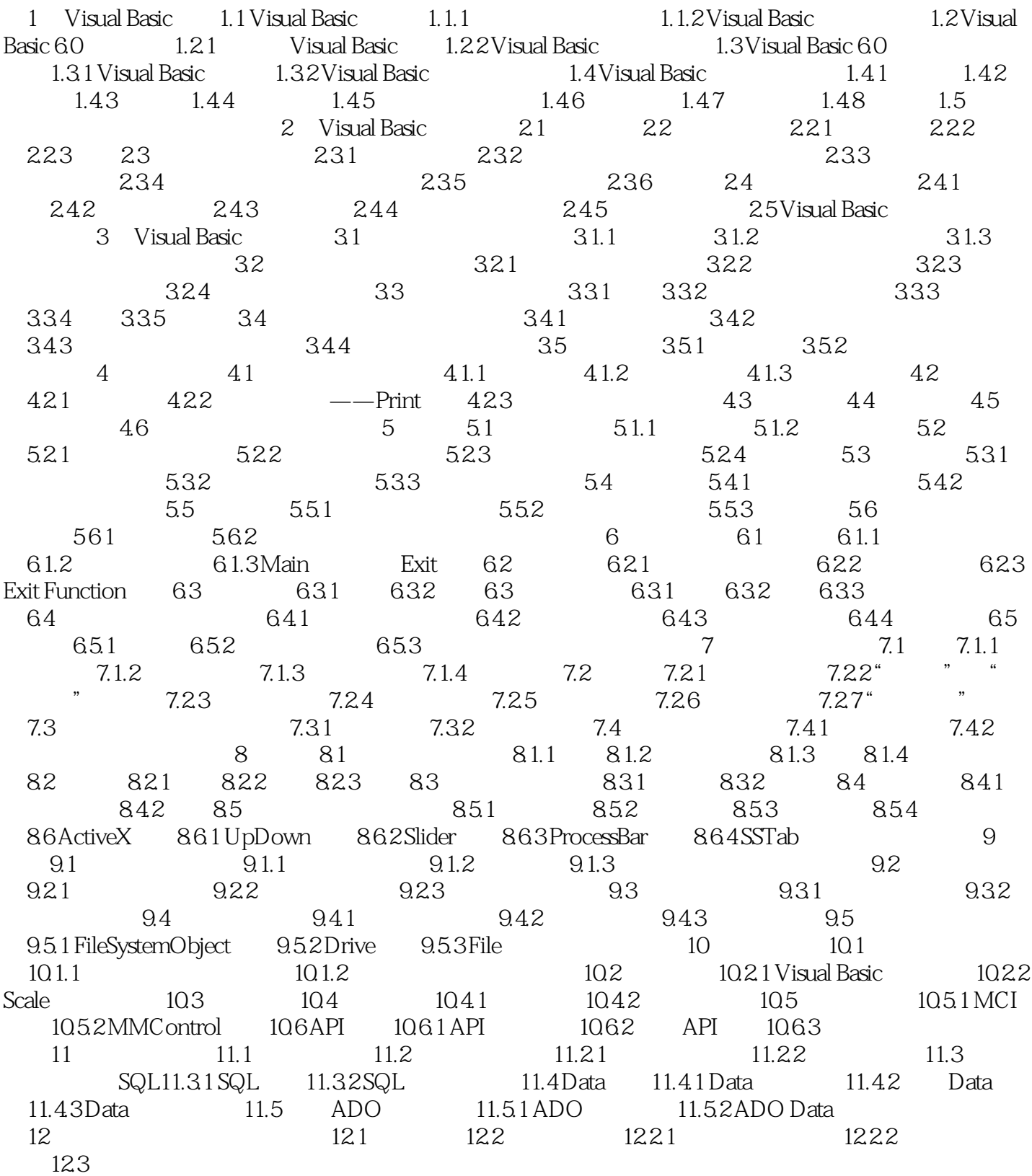

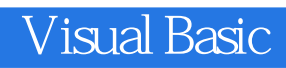

Visual Basic

Visual Basic

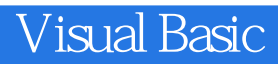

本站所提供下载的PDF图书仅提供预览和简介,请支持正版图书。

:www.tushu000.com